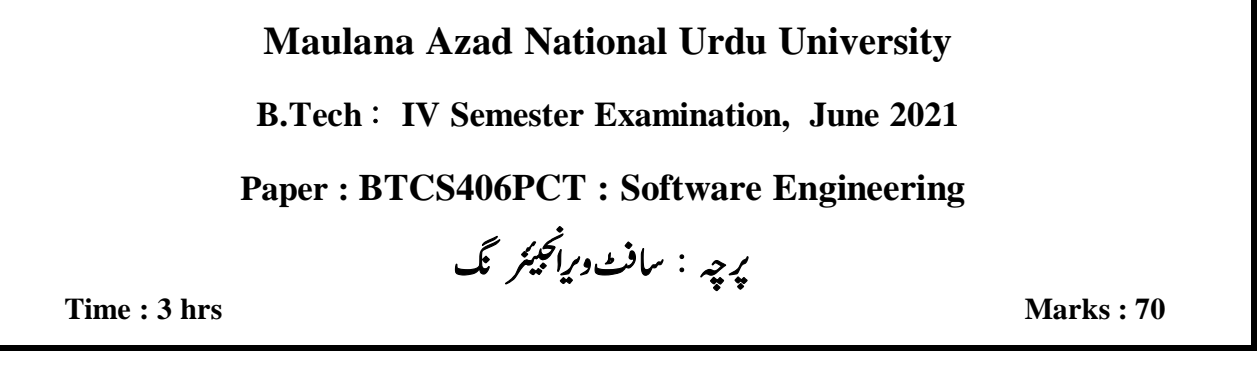

ہدایات: یہ یر چیئوالات دوحصوں پر مشتمل ہے: حصہ اول اورحصہ دوم۔ ہر جواب کے لیےلفظوں کی تعداداشارۃً ہے۔تمام حصوں سےسوالوں کا جواب دینالا زمی ہے۔<br>حصہاول میں10 سوالات ہیں،اس میں سے طالب علم کوکوئی 08 سوالوں کے جواب دینے ہیں۔ہرسوال کا جواب تقریباً سو(100) گفظوں پر مشتمل ہے<br>ہرسوال کے لیے 05 نمبرات مختص ہیں۔  $\cdot$ 1 ہر سوال کے لیے 05 تمبراہ یحص ہیں۔<br>حصہ دوم میں 05 سوالات ہیں۔اس میں سے طالب علم کوکوئی 03 سوال کا جواب دینا ہے۔سوال کا جواب تقریباً ڈھائی سو(250) گفظوں پر مشتمل ہے۔  $\cdot$ سوال کے لیے10 نمبرات پختص ہیں۔<br>سوال کے لیے10 نمبرات پختص ہیں۔  $(10x3 = 30 \text{ Marks})$ 

حصہ اول

- Software Engineering کی کیاضرورت ہے؟ Software کےخصوصیات (Characteristics) کوتفصیل سے بیان کریں۔  $\overline{.1}$
- Entity Relationship Diagram کی تعریف کریںاوراس میں موجود Degree of Relationship کومثال کے ذریعہ پیھانیے۔  $\overline{.2}$ 
	- Prototyping Model میں سیجی استعمال ہونے والے Steps کوتفصیل کے ساتھ بیان کریں۔  $\cdot$ 3
		- Cohesion کیاہوتی ہے؟اس کےمختلف اقسام (Types) بیان کریں۔  $.4$
	- CASE Tools کیا ہے؟ Integrated CASE Environment کونفصیل کے ساتھ وضاحت کریں۔  $.5$
	- کسی بھی Project کو Develop کرنے کے لیے س Type کی Codingاستعال ہوتی ہے؟ Coding کے دوران کن  $6<sub>6</sub>$ Coding Stardards کومدنظررکھناجاتیے۔

- Unit Testing (a)
- Acceptance Testing (b)
- Software Re-Engineering اور Softwrae Reverse Engineering پروژشی ڈالیے۔  $\overline{8}$
- Sotware Engineering میں Configuration Management کی کیااہمیت ہےاوراس کے مختلف Configuration  $.9$ Management Activities کیا ہی؟
	- Boundary Value Testing ؟ کا کیامطلب ہوتا ہے؟ Boundary Value Testing کی دومثالیں پیش کرو  $.10$
- حصەدوم
- مختلف Software Process Paradigms کی فہرست بناؤ۔ Spiral Model میں Waterfall Model اور  $.11$ Prototyping Model کوکیسےشامل کیاجا تاہے؟
	- SRS کےخصوصیات کوتفصیل سے بیان کیں۔  $(a)$  $.12$
	- Control and Process Specification بِعِنْصَرِ كَنْصِيرِ بِ  $(b)$

User Interface Designing اور Object Oriented Designing کومثال کےذریع تنفصیل سے بیان کریں۔  $.13$ 

Software Architecture کیاہے؟ مختلف Software Architectural Styles کو Neat Diagram کےذریعہ پھاپئے۔  $.14$ 

The development effort for a software project (P) is 650 person-months. The empirically determined constant (k) is 0.3. The complexity of the code is quite moderate 6, Calculate the total effort expended (M) if

- $(i)$ If maintenance Team has good level of understanding of the project (d=0.9)
- $(ii)$ If maintenance Team has poor level of understanding of the project (d=0.1)

\*\*\*